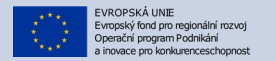

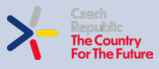

**MINISTERSTVO** PRŮMYSLU A OBCHODU

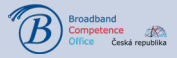

# **Možnosti pokládky optiky v obcích a možnosti jejich mapování**

**1**

Hradec Králové 29.11.2023

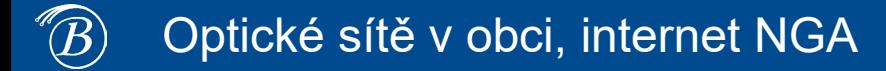

- NGA sítě a kvalitní internet již v obci je, obec **NYNÍ** nepotřebuje žádné sítě budovat
- investiční akce operátora
- investiční akce podpořena státní nebo krajskou dotací
- investiční akce podpořena obcí
- investiční akce samotné obce

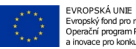

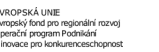

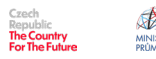

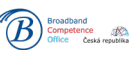

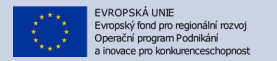

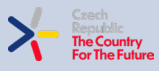

ÁX MINISTERSTVO<br>PRŮMYSLU A OBCHODU

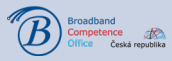

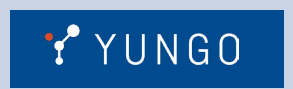

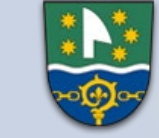

HORNÍ STUDÉNKY

# **Digitální dokumentace staveb**

 $\,{}^{\prime\prime\prime\!\!} \widehat{\phantom{a}}$ 

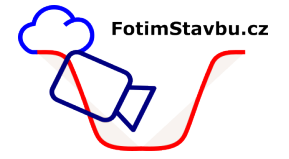

www.fotimstavbu.cz

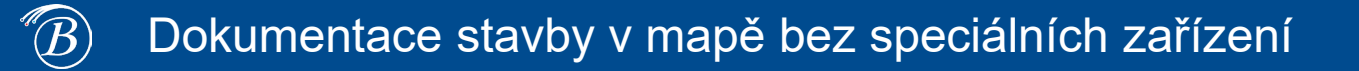

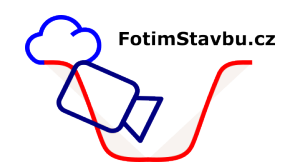

- Projekt **Fotím Stavbu** je **iniciativa Broadband Competence Office ČR** zaměřená primárně na podporu uchovávání a sdílení fotodokumentace staveb sítí elektronických komunikací (SEK) uložených pod zem.
- Ačkoli je **umístění** infrastruktury **zadokumentováno** a popsáno v **technickém výkresu** o provedení stavby, **pořízení doplňující detailní fotografie je doporučení hodnou praxí** (pro vlastníka pozemku i vlastníka infrastruktury), protože **v budoucnu** může sloužit jako dobrá připomínka stavby nebo **rychlý zdroj snadno srozumitelné informace.**
- Je zřejmé, že **dlouhodobé budování foto databáze** podzemních vedení dává smysl.
- **Výstupem posbíraných lokalizovaných fotografií** a technických výkresů je **zajistit rychlý přístup k datům prostřednictvím webové mapy**, geoportálu či GIS.

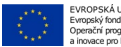

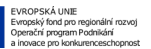

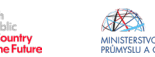

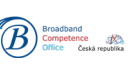

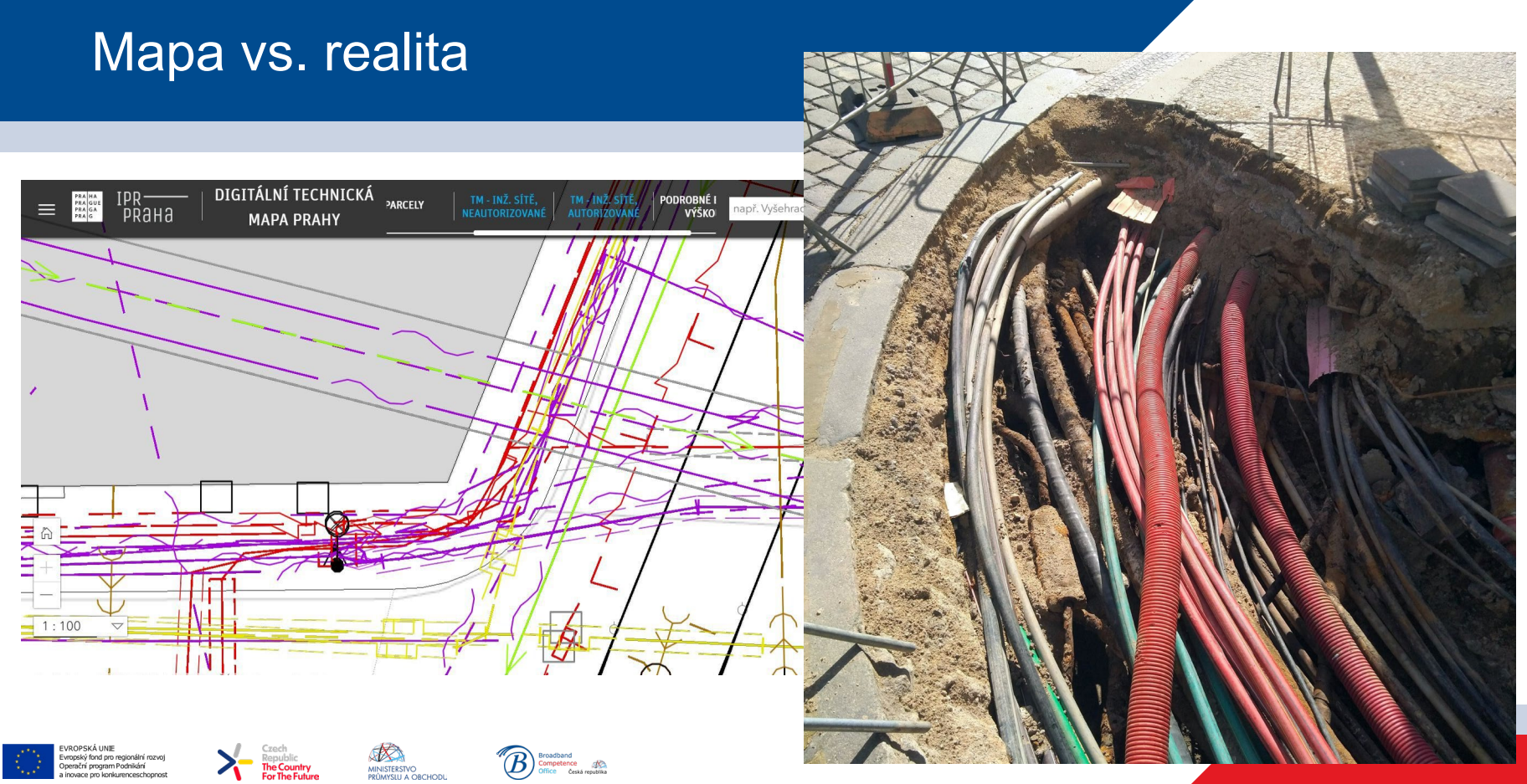

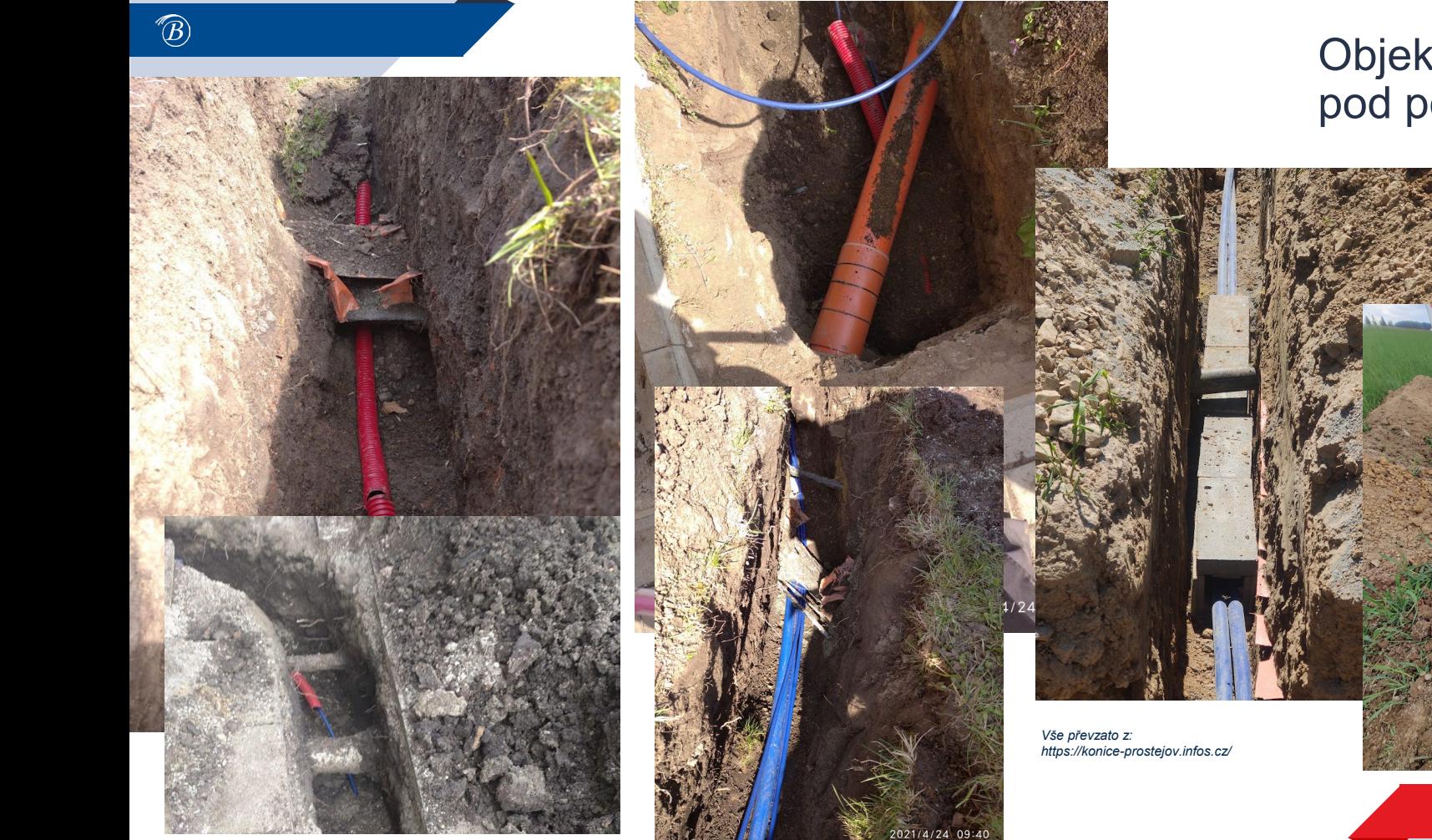

#### Objekty zájmu pod povrchem

### **Foťte stavbu…**

- Fotografie + poloha
- -> GIS, geoportál, cloudové úložiště s mapou

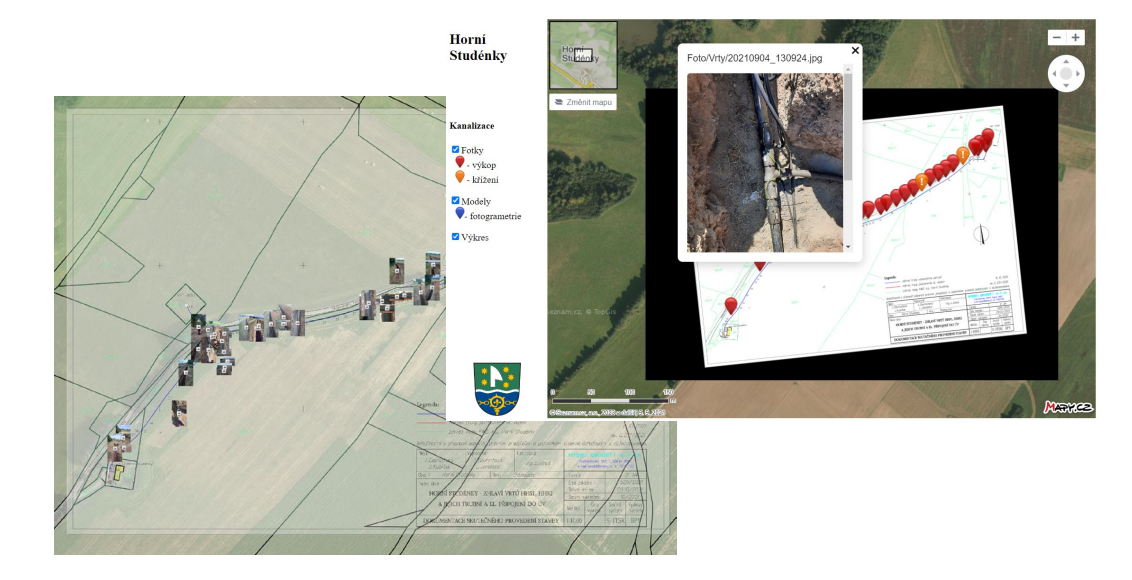

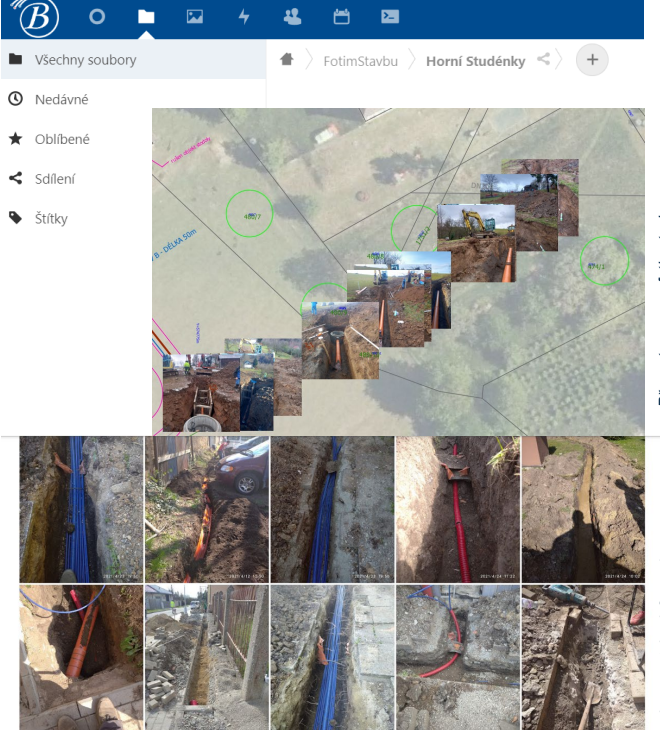

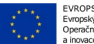

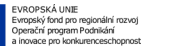

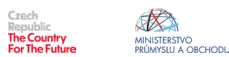

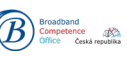

## **Natočte si stavbu na video a vyrobte si 3D model**

- **Technologie zpracování**
	- **Pozemní fotogrammetrie**
	- **NeRF** *(Neural Radiance Field)*

#### • **Aplikace**

inský fond nro regionální rozvoj perační program Podnikání

- pro desktopové prohlížeče i mobilní zařízení
- princip sekvenčního snímkování jednoho místa z více úhlů
- sekvenční snímkování lze nahradit videem
- *lze aplikovat i na podélný objet… například výkop*

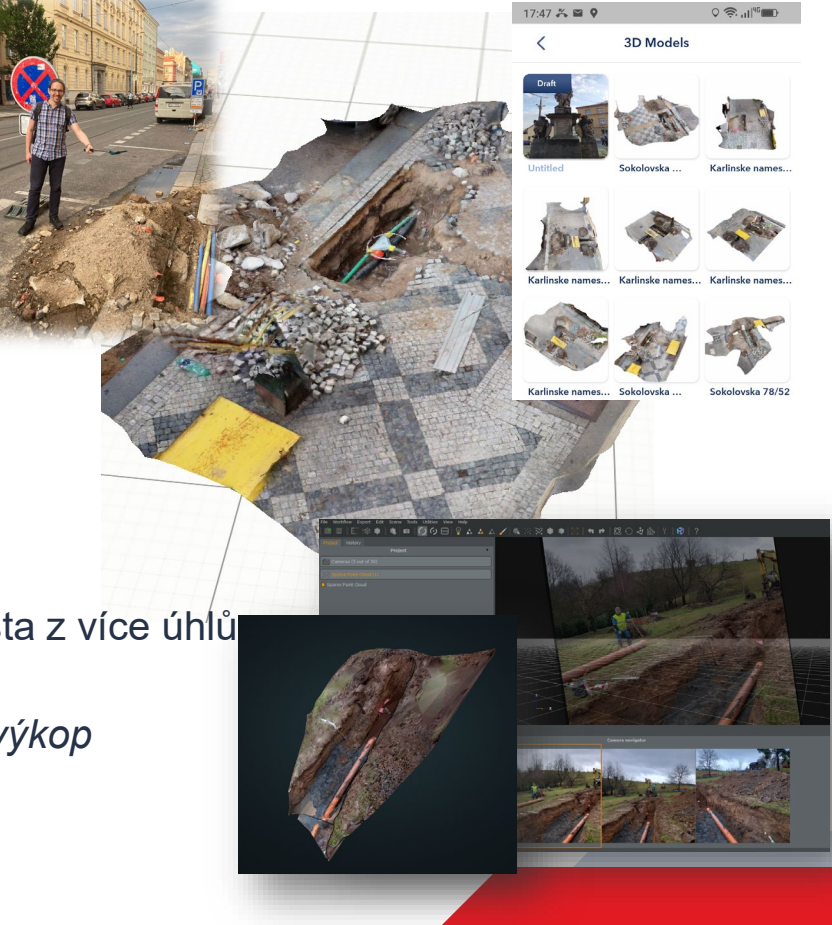

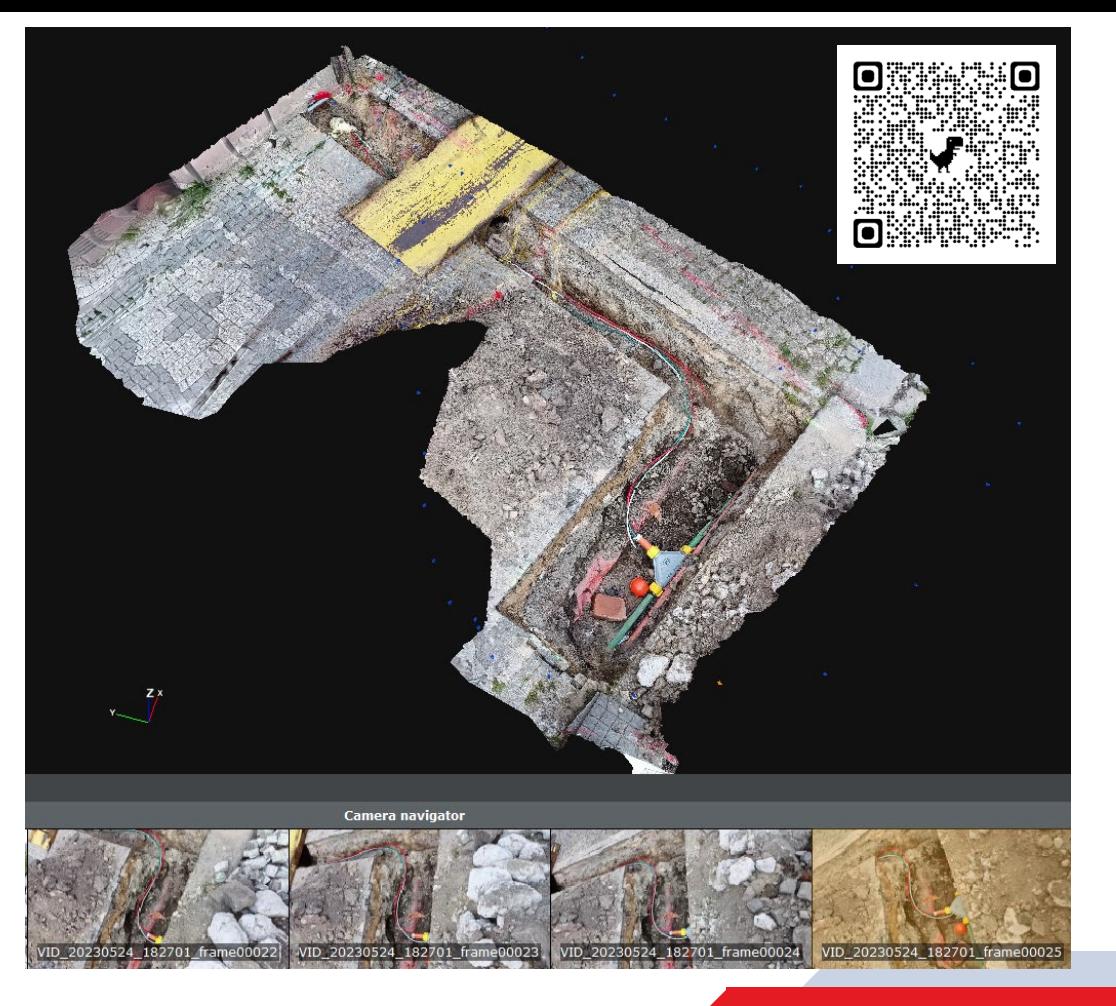

#### **Ukázka zpracování videa do 3D modelu**

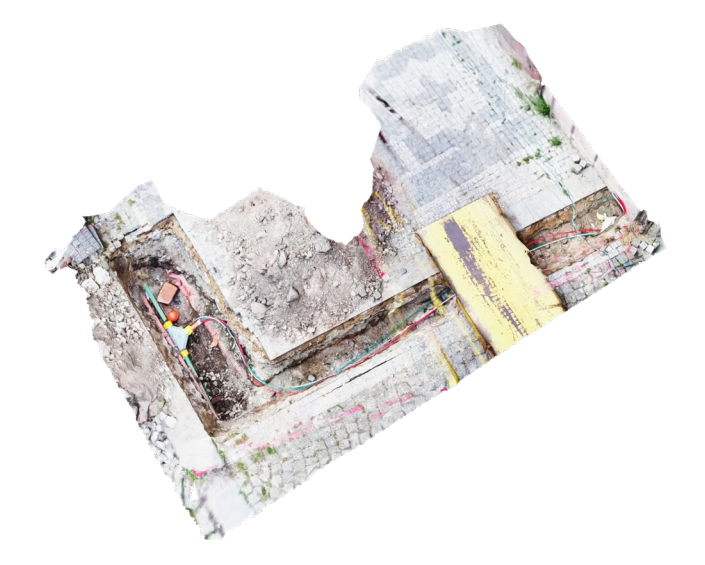

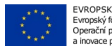

 $\circledR$ 

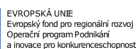

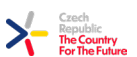

MINISTERSTVO

PRÚMYSLU A OBCHODL

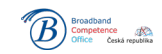

<https://www.fotimstavbu.cz/ukazky/>

## 3D Skenování

#### • **Technologie**

- **LiDAR** *(Light Detection and Ranging)*
- **SLAM** (*Simultaneous Localization And Mapping*)

#### • **Aplikace**

- Profesionální LiDAR systémy pro letecké a mobilní mapování
- Existují i příruční zařízení
- Technologie také dostupná na některých mobilních zařízení
- Využití pro BIM, analytické zpracování bodových mračen, 3D tisk

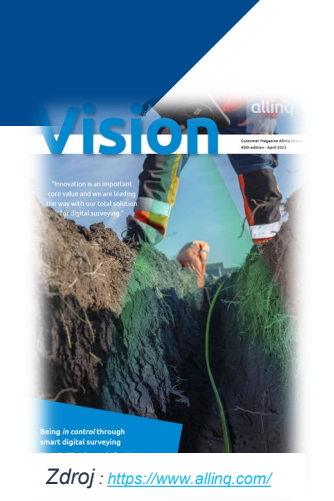

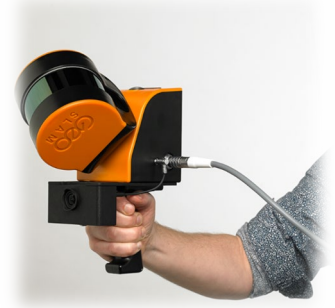

*Zdroj: <https://geoslam.com/>*

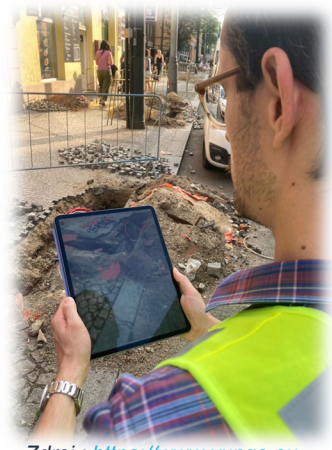

*Zdroj : [https://www.yungo.eu](https://www.yungo.eu/)*

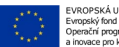

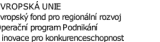

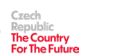

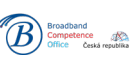

**Ukázka 3D skenovací aplikace pro iPhone/iPad**

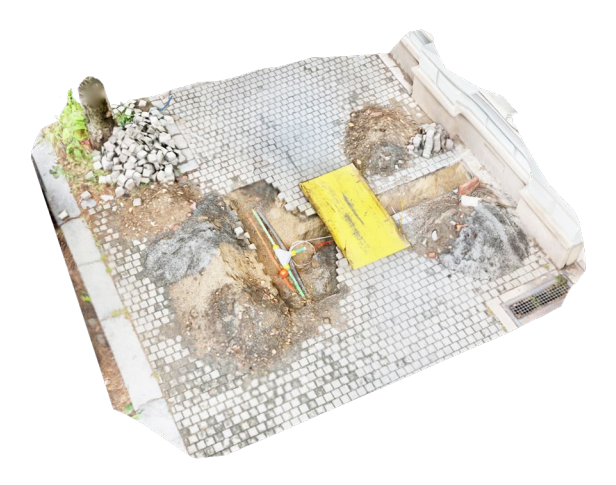

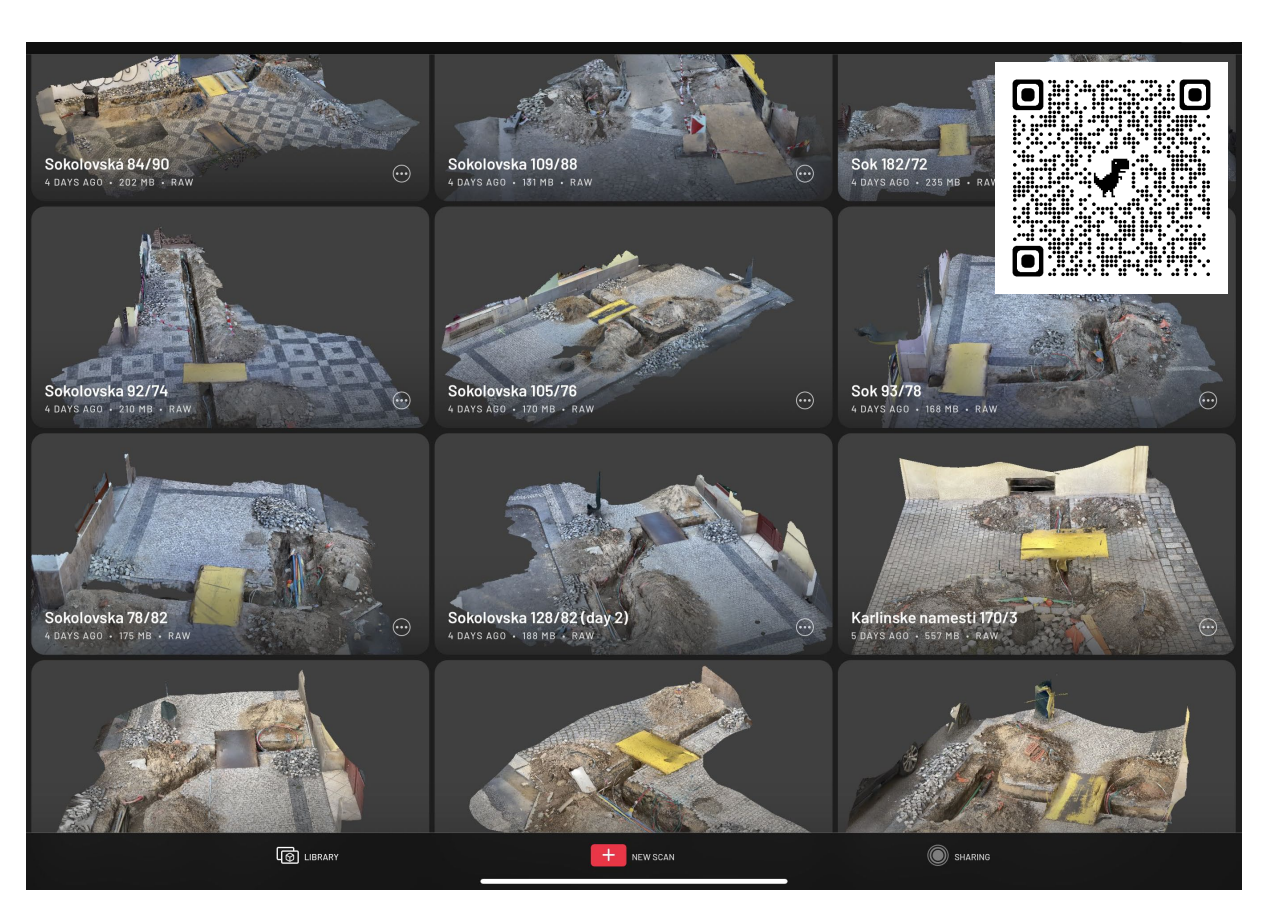

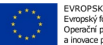

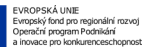

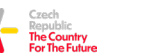

MINISTERSTVO<br>PRŮMYSLU A OBCHODL

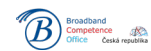

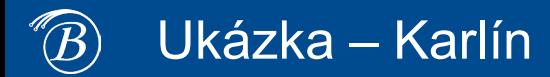

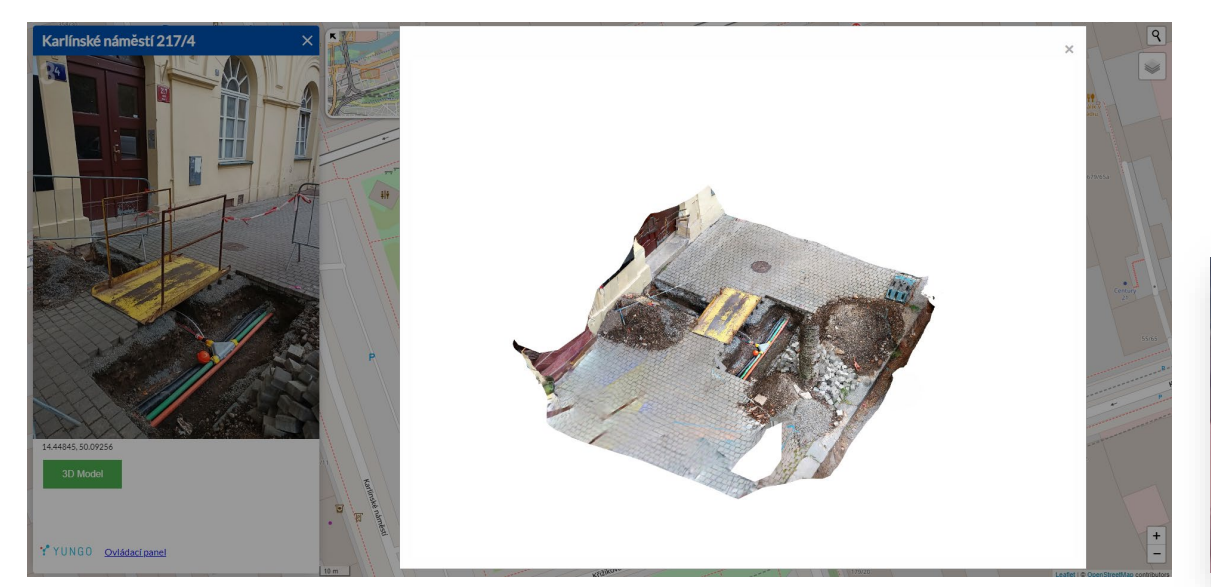

#### **Ukázka webové mapy** [www.fotimstavbu.cz](http://www.fotimstavbu.cz/)

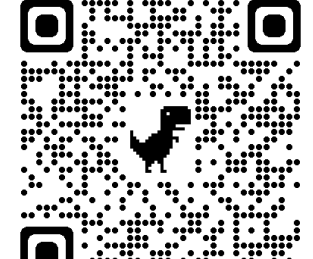

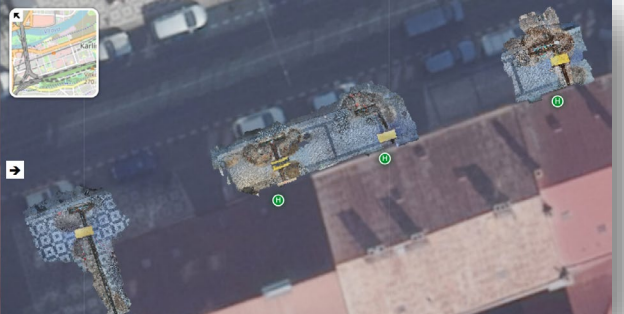

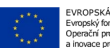

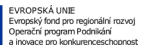

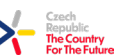

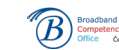

MINISTERSTVO<br>PRŮMYSLU A OBCHODU

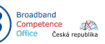

## Fotím stavbu

• Vizuální doplnění technických výkresů

*DSP DTM = typ a umístění infrastruktury (technická, geodetická informace) Mapa + Foto = širší vztahy ("laická" informace – "kde to je" / "jak to vypadá") 3D model = vertikální vztahy (hloubka a profil výkopu, půda, křížení sítí)*

- Požadavek na fotodokumentaci stavby nepředstavuje pro stavebníka výraznou zátěž navíc
- Za X let může být fotografická informace cenná *(havárie, rekonstrukce, …)*
- Možné zapojení veřejnosti, lepší informovanost
- Platforma vzniká zjišťujeme zájem, hledáme pilotní projekty

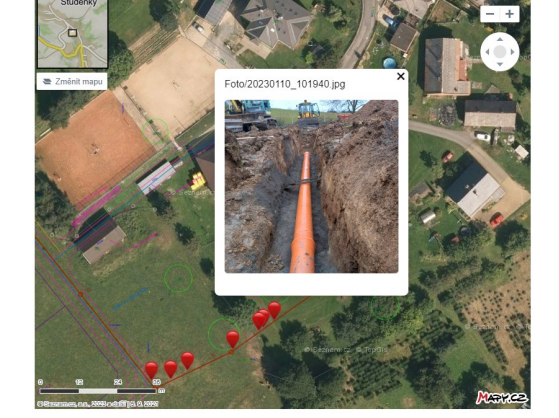

FotimStavbu.cz

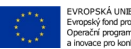

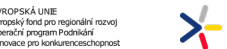

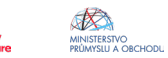

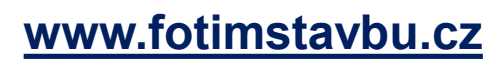

## Hlídám stavbu

- **Výhoda okamžitého sběru digitálních dat poskytuje**
	- Okamžitý přehled nad průběhem stavebních prací
	- Kontrolu, zda je postup v souladu s plánem
	- Průběžnou tvorbu dokumentace skutečného provedení

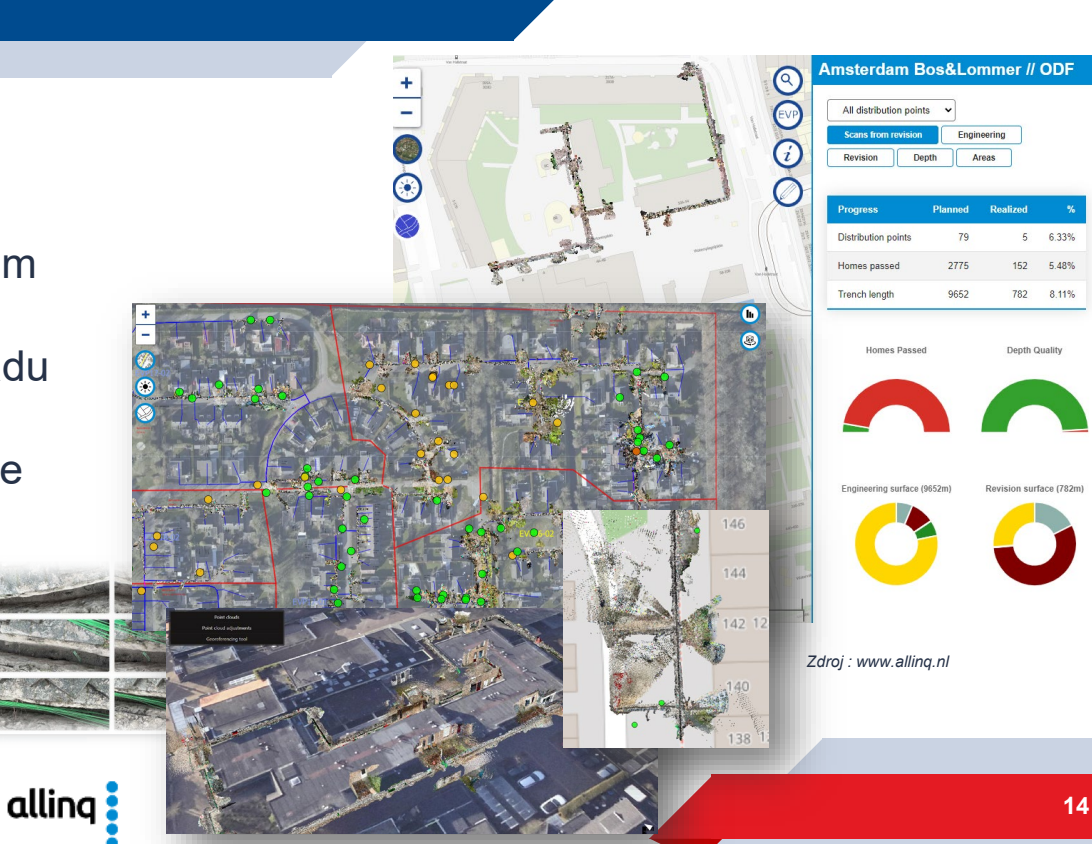

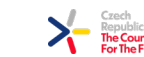

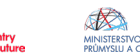

Y YUNGO

## Vidím stavbu

- **Technologie**
	- **3D Vizualizace**
	- **Rozšířená realita AR** (*Augmented Reality*)

#### • **Aplikace**

- Desktopové programy i webové prohlížeče
- AR aplikace pro mobilní zařízení

MINISTERSTVC

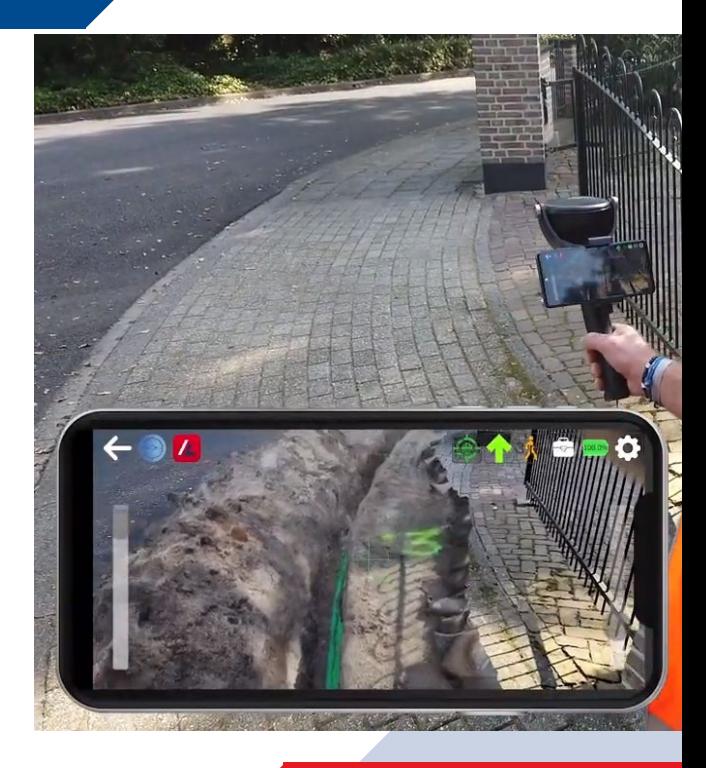

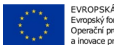

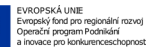

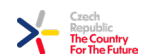

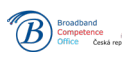

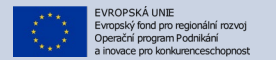

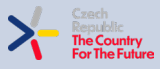

R MINISTERSTVO<br>PRŮMYSLU A OBCHODU

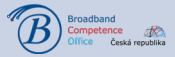

# **Děkuji za Vaši pozornost**

Mgr. Josef Minář josef.minar@bconetwork.cz **16**

 $\widehat{\mathcal{B}}$